## SRI

## **Guía para contribuyentes**

Actualización de identificación por acreditación rechazada para devolución de impuestos.

## **Actualización de cuenta bancaria en SRI en línea.**

La rectificación de la cuenta bancaria es solo para acreditaciones en estado REVERSADO, por ende, **no aplica** para lo siguiente:

- Rectificar la cuenta bancaria del ingreso de nuevos trámites de devolución.
- Rectificar la cuenta bancaria de acreditaciones que no estén en el estado REVERSADO.

## **Actualización de identificación por acreditación rechazada para devolución de impuestos.**

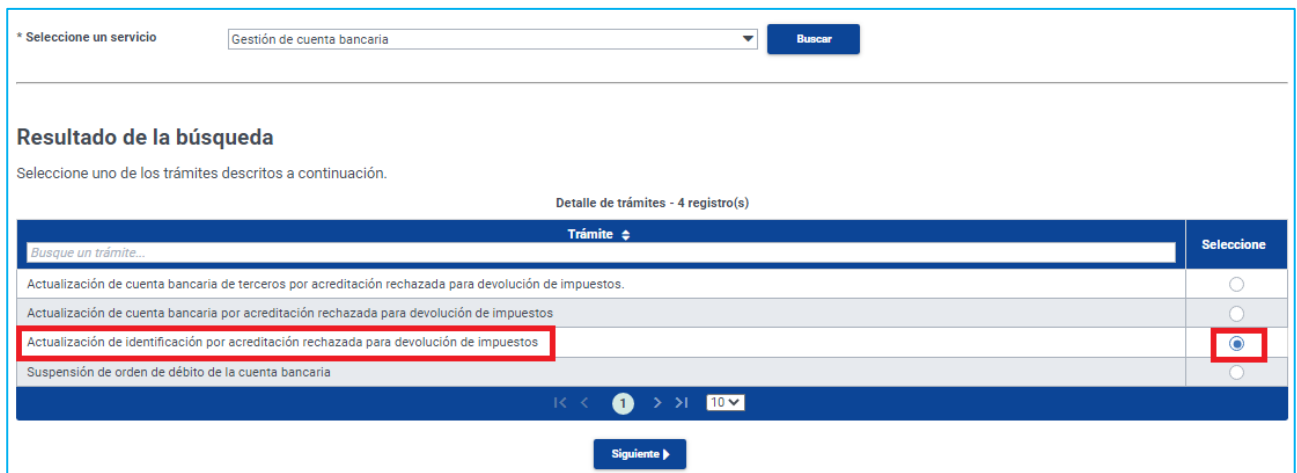

Si la acreditación está rechazada por la identificación, debe verificar lo siguiente:

- a) Es ciudadano extranjero y tiene RUC autogenerado activo (RUC que no sacó con el número de cédula ecuatoriana), debe verificar lo siguiente:
- En la resolución favorable de la devolución, consta el RUC autogenerado activo y el mismo está registrado en la acreditación reversada.
- Tiene pasaporte o cédula ecuatoriana registrada en la cuenta bancaria. Proceso: El titular de la devolución debe ingresar los dígitos del pasaporte o de la cédula ecuatoriana que está registrada en la cuenta bancaria y que sean del titular de la devolución.
- b) Si el extranjero tiene RUC autogenerado pasivo (RUC que no sacó con la cédula ecuatoriana, pero el RUC está suspendido), debe verificar lo siguiente:
- En la resolución favorable de la devolución, consta el RUC autogenerado pasivo y el mismo está registrado en la acreditación reversada.
- No debe tener otro RUC con la cédula ecuatoriana
- Tiene cédula ecuatoriana o pasaporte registrado en la cuenta bancaria. Proceso: El titular de la devolución debe ingresar el número de la cédula ecuatoriana o las siglas del pasaporte registrado en la cuenta bancaria y que sean del titular de la devolución.
- c) Si el titular de la devolución es menor de edad debe verificar lo siguiente:
- En la resolución favorable de la devolución indica, que la cuenta bancaria está a nombre del Representante Legal.
- En datos bancarios de la acreditación reversada está la cédula del menor de edad, pero con la cuenta del tercero. Proceso: debe ingresar el número de cédula del Representante Legal que indica la resolución de devolución favorable.
- d) El titular de la devolución está en el exterior y tiene la cuenta bancaria del tercero registrada en la resolución favorable de la devolución, debe verificar lo siguiente:
- En la resolución favorable de la devolución indica los datos del poder notarizado y apostillado en el exterior.
- En datos bancarios de la acreditación reversada está la cédula del titular de la devolución, pero con la cuenta del tercero. Proceso: debe ingresar el número de cédula del tercero que indica la resolución de devolución favorable.
- e) En la resolución favorable indica la Providencia judicial / Sentencia de juez para registrar la cuenta del tutor o curador, debe verificar lo siguiente:
- En la resolución favorable de la devolución indica, la Providencia judicial / Sentencia de juez para ejercer su cargo de tutor o curador.
- En datos bancarios de la acreditación reversada está la cédula del titular de la devolución, pero con la cuenta del tutor o curador. Proceso: debe ingresar el número de cédula del tutor o curador que indica la resolución de devolución favorable.

**Recuerde**: el proceso de cambio de cuenta se realiza por cada acreditación reversada, ejemplo: tiene cinco trámites de acreditaciones reversadas debe realizar el proceso de cambio de cuenta cinco veces y coloca un número de trámite distinto.